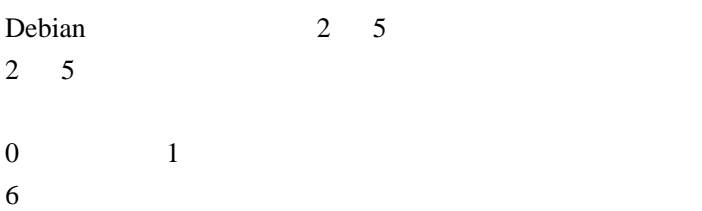

\$ more /etc/inittab

 $2 \quad 5$ 

 $/etcirc\ddot{d}.d$